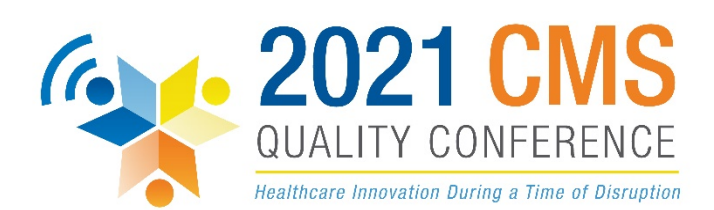

## **Tips to Make the Most of the Virtual 2021 CMS Quality Conference**

Are you one of the 5,000 patients, caregivers and health care quality improvement stakeholders convening virtually for the 2021 Centers for Medicare & Medicaid Services (CMS) Quality Conference being held March 2-3, 2021? Get ready to explore health care innovation during a time of disruption! Read on for tips to help maximize your virtual conference experience:

**Review the agenda.** This year's virtual [CMS Quality Conference](http://www.cmsqcvirtual.com/) will be a dynamic experience. Expect a plethora of new insights, covering topics from COVID-19 to health equity. Check out the [agenda](https://www.cmsqcvirtual.com/page/1714445/agenda) prior to the conference to identify sessions that best fit your interests and scope of work and add them to your calendar.

**Get ready to network.** Use the virtual networking lounges available through the conference platform to chat with attendees from different areas of health care quality improvement. Be sure to connect with fellow participants on LinkedIn and Twitter to extend the conversation beyond the conference.

**Check out the virtual Gallery Walk and Exhibit Booths.** Have a break between sessions? Visit the virtual Gallery Walk, where you can view posters and listen to recordings describing the exciting work of your colleagues. You can also visit the interactive Exhibit Booths to ask questions and get answers in real time.

**Follow the Social Media Ambassadors on Twitter.** A select group of Social Media Ambassadors for the 2021 CMS Quality Conference will be posting updates, photos and insights from the conference on Twitter. Follow along by searching for the hashtag #CMSQualCon21 or by following [@QIOProgram.](https://twitter.com/QIOProgram) Stay tuned for more information about the Ambassadors [here](https://www.cmsqcvirtual.com/page/1727360/social-media-ambassadors) and subscribe to the Twitter list of Ambassadors [here.](https://twitter.com/i/lists/1360013465616842753?s=20)

**Set up your tech for success.** Visit the [FAQ page](https://www.cmsqcvirtual.com/page/1705827/faq) before the conference for information about system requirements, logging in, audio, video playback and more to make the most of the virtual conference experience. Need to join the CMS Quality Conference on-the-go? You can join through your phone or tablet. Just visit [www.cmsqcvirtual.com](http://www.cmsqcvirtual.com/) and sign in with the ticket number from your registration confirmation email.